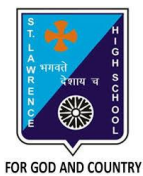

## **ST. LAWRENCE HIGH SCHOOL**

A Jesuit Christian Minority Institution

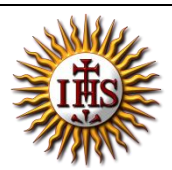

## **WORKSHEET -13(ANSWER KEY)**

## **Topic – Introduction to QBASIC :Loops**

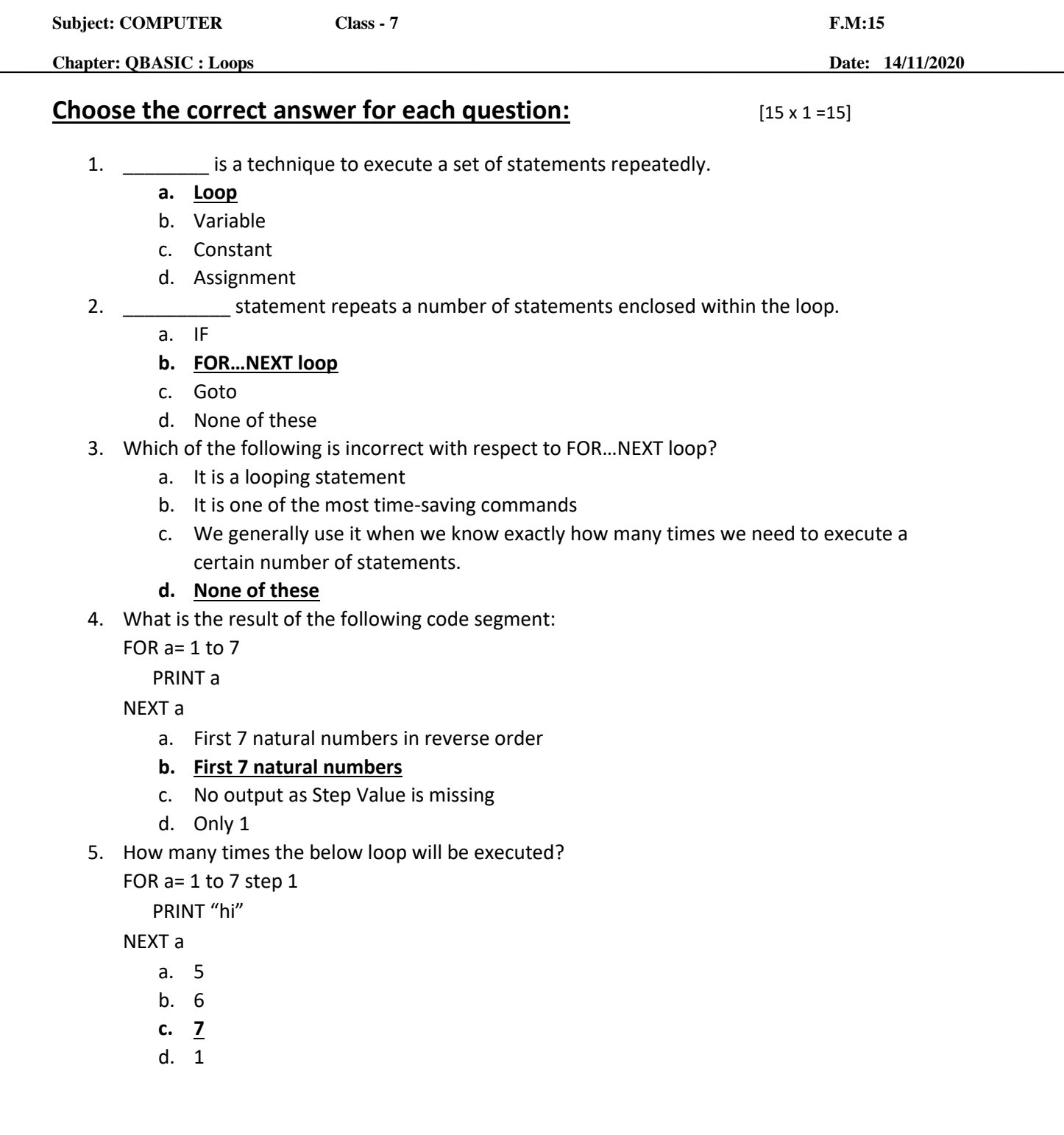

- 6. What can be the possible values for StepValue in FOR…NEXT loop?
	- a. Any Positive value
	- b. Any Negative value
	- **c. Both (a) and (b)**
	- d. Any Fractional value
- 7. What will be the output for the following?
	- FOR a= 1 to 10 step 2

PRINT a

NEXT a

- **a. Odd numbers from 1 to 10**
- b. Even Numbers 1 to 1o
- c. Natural numbers 1 to 10
- d. None of these
- 8. If the step value is \_\_\_\_\_\_\_\_\_, the loop will become an infinite loop.
	- a. One
	- **b. Zero**
	- c. Two
	- d. Three
- 9. How many times the below loop will be executed?

FOR a= 1 to 10 step -2

PRINT a

NEXT a

- a. Infinite
- b. Finite
- **c. Zero**
- d. Two

10. If the initial value is equal to the final value, the loop gets executed \_\_\_\_\_\_\_\_\_\_\_ time(s).

- a. Zero
- b. Infinite
- **c. One**

d. Two

- 11. What is meaning of Step -2 in FOR…NEXT LOOP ?
	- a. Increments the value of control variable by 1 each time
	- b. Increments the value of control variable by 2 each time
	- c. Decrements the value of control variable by 1 each time
	- **d. Decrements the value of control variable by 2 each time**
- 12. Choose the correct statement.
	- a. Loops or Repetition block executes a group of statements repeatedly.
	- b. Loop is usually executed as long as a condition is met.
	- c. Same code is being executed certain number of times.
	- **d. All the above.**
- 13. What is the result of the following code segment:

FOR a=  $7$  to  $1$  STEP - $1$ 

PRINT a

NEXT a

**a. First 7 natural numbers in reverse order**

- b. First 7 natural numbers
- c. No output as Step Value is negative
- d. Only 1
- 14. Which key should be pressed to end the infinite loop?
	- a. Ctrl + P
	- b. F5
	- **c. Ctrl + Break**
	- d. F2
- 15. How many times the below loop will be executed?
	- FOR a= 10 to 1 step 1

PRINT a

NEXT a

- a. Infinite
- b. Finite
- **c. Zero**
- d. Two

Phalguni Pramanik